<< Photoshop CS3

, tushu007.com

- 书名:<<中文版Photoshop CS3照片处理技术精粹>>
- 13 ISBN 9787115182708
- 10 ISBN 7115182701

出版时间:2008-8

页数:338

字数:600000

extended by PDF and the PDF

http://www.tushu007.com

 $\frac{1}{2}$  ,  $\frac{1}{2}$  ,  $\frac{1$ 

<< Photoshop CS3

 ${\small \texttt{Photoshop} \, \texttt{CS3}} \qquad \qquad {\small \texttt{Bridge}}$ 片、色彩管理、RAW图像处理、裁剪与尺寸调整、曝光与色彩校正、修补图像、人像美容、综合调色

、Camera RAW 4常用快捷键速查表,便于读者实践操作。

 $\mathcal{D}$ 

Photoshop Brigde CS3

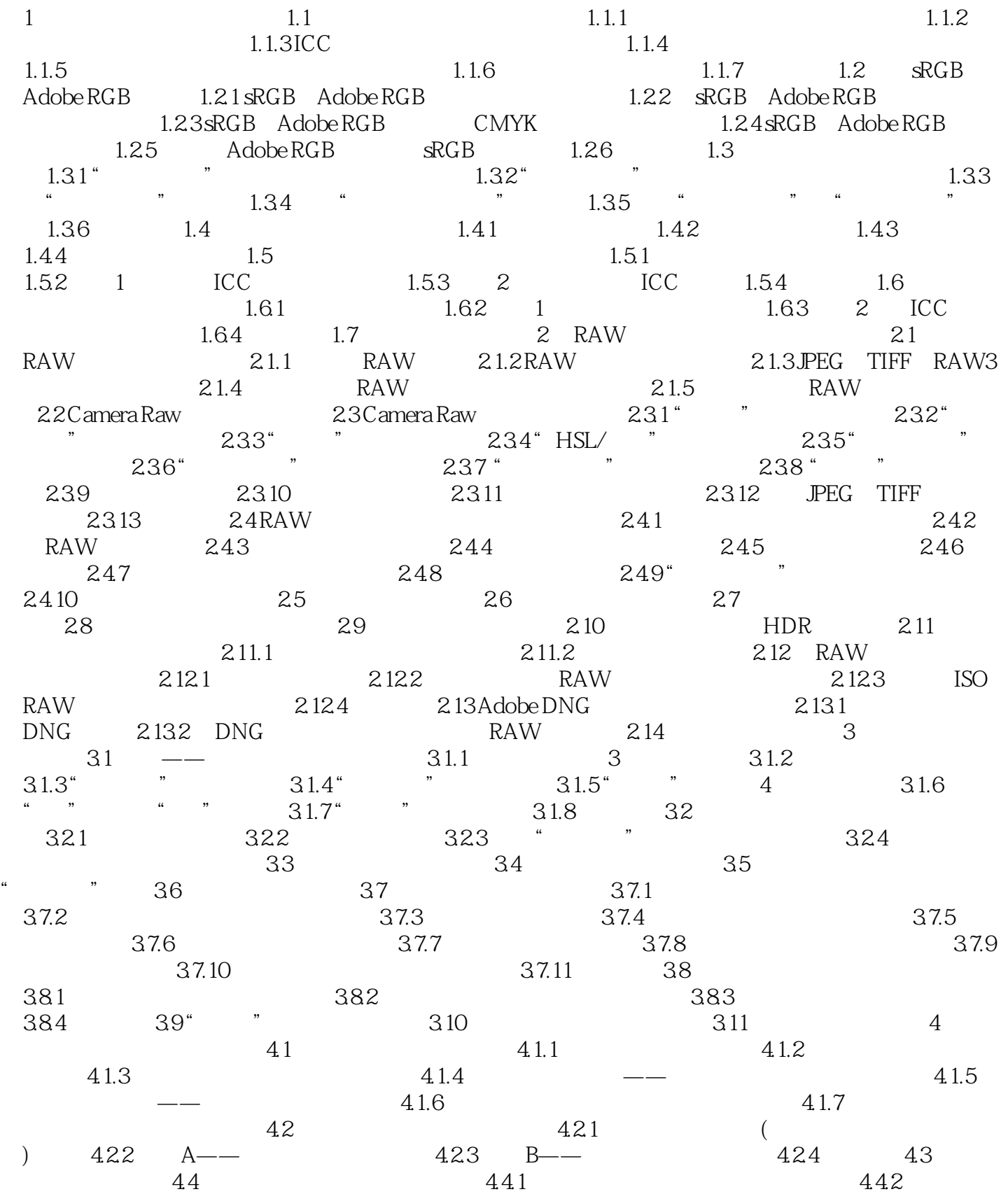

 $\vert$  << Photoshop CS3  $\vert$ 

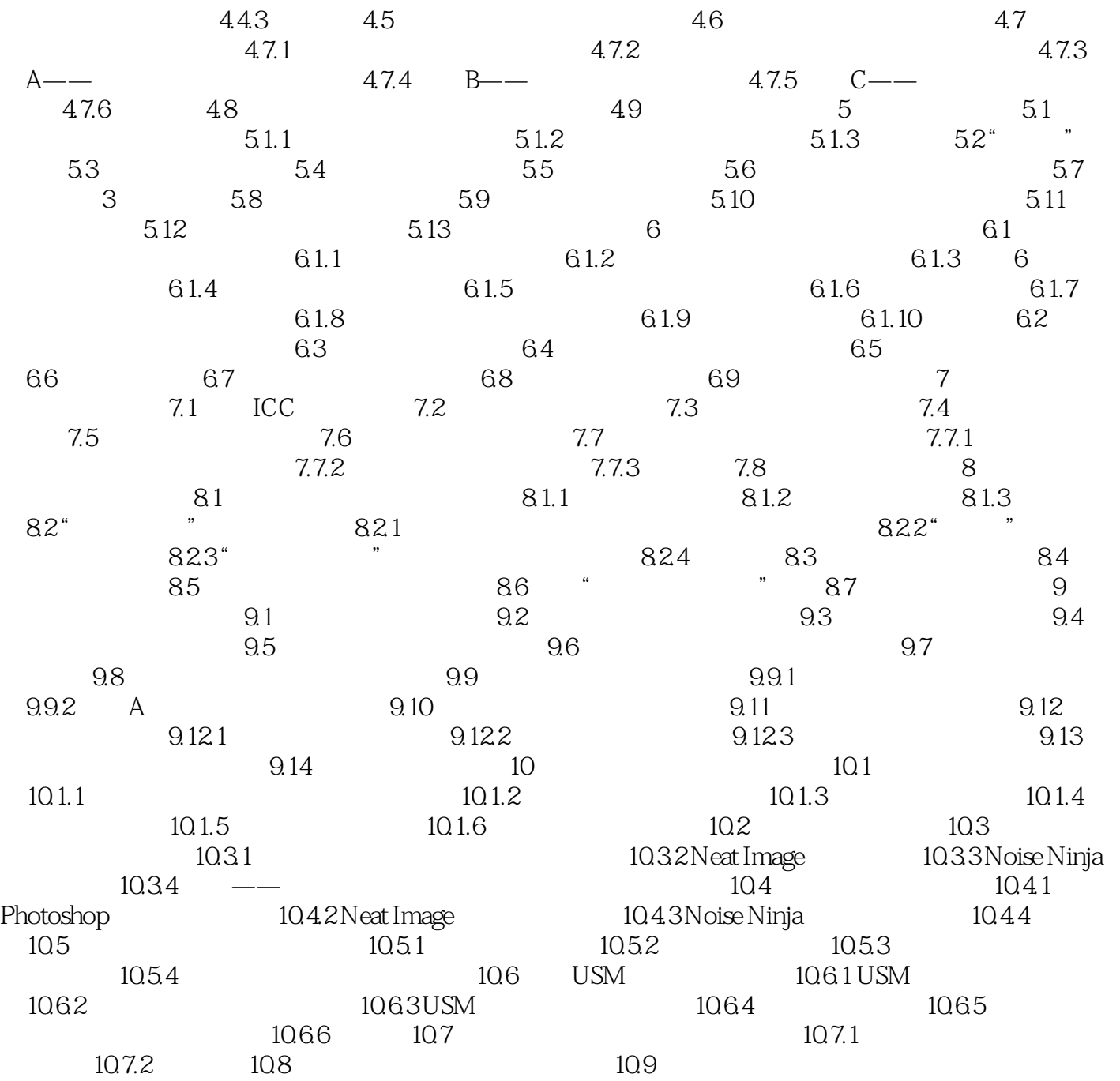

<< Photoshop CS3

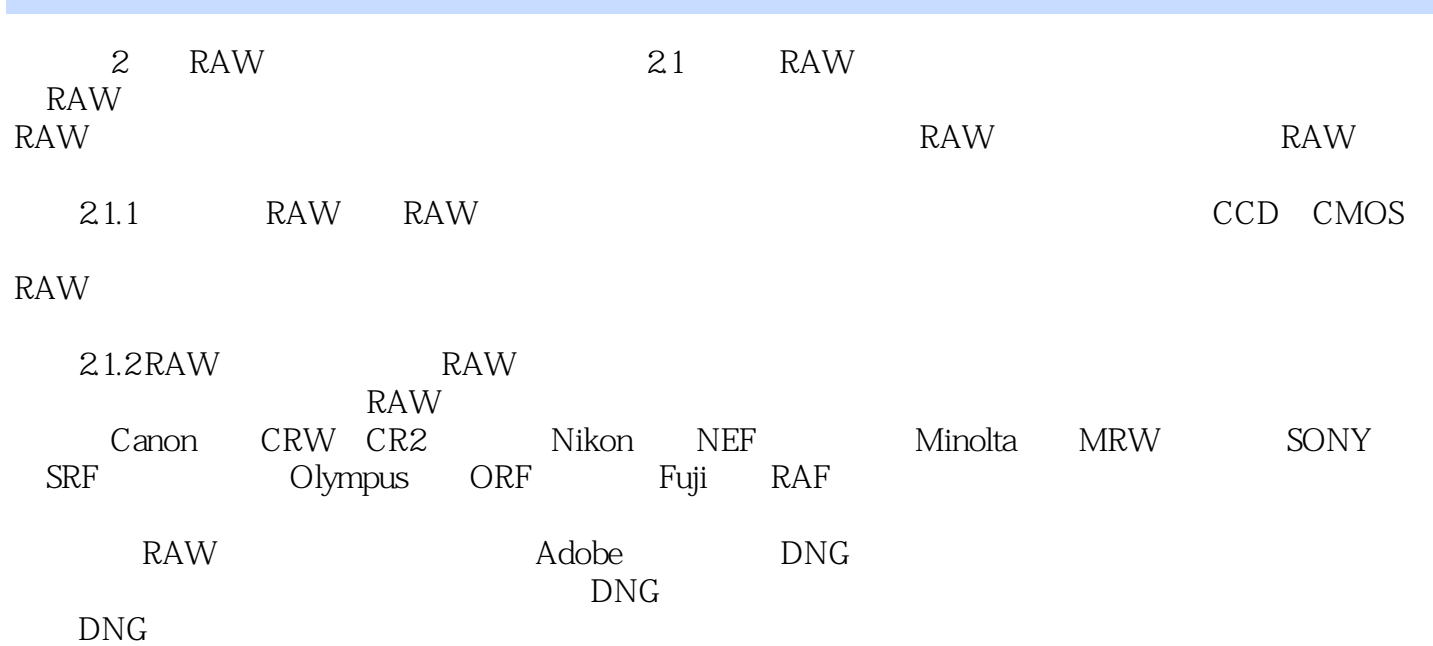

*Page 5*

<< Photoshop CS3

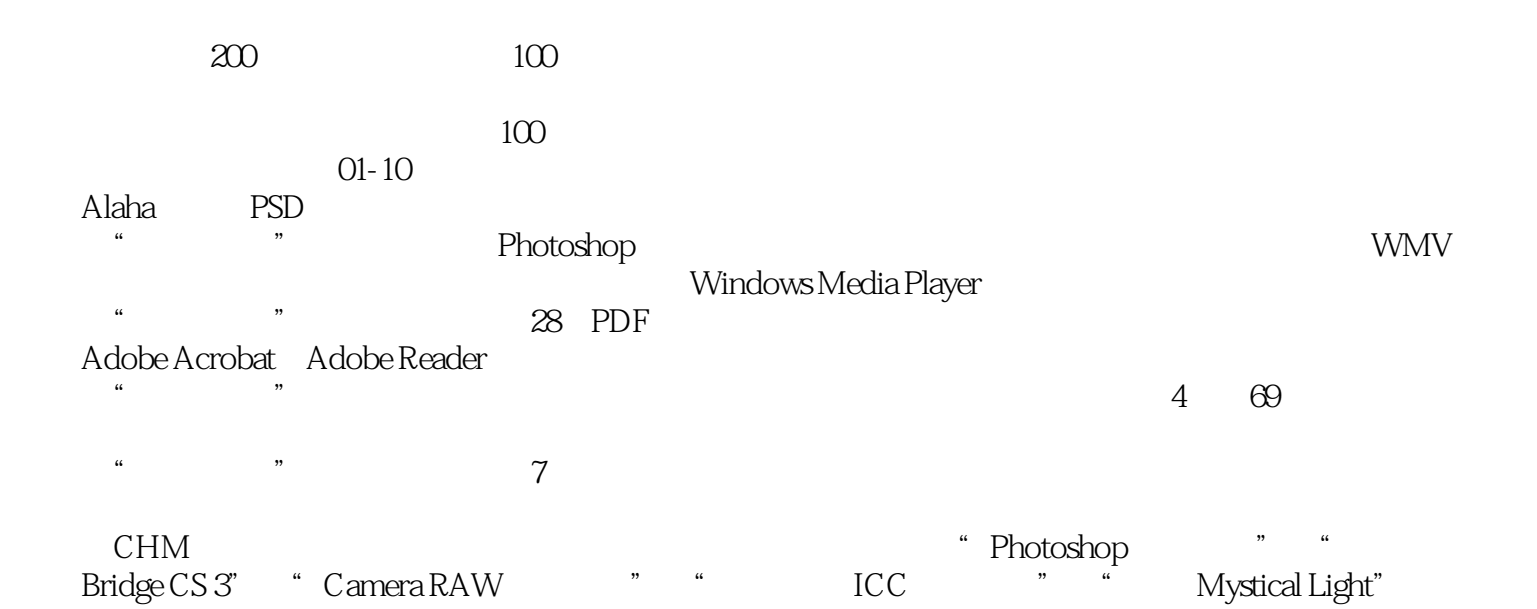

<< Photoshop CS3

本站所提供下载的PDF图书仅提供预览和简介,请支持正版图书。

更多资源请访问:http://www.tushu007.com